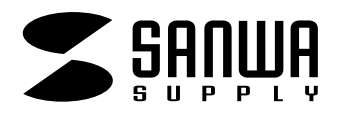

**JP-FUSEN1 2**

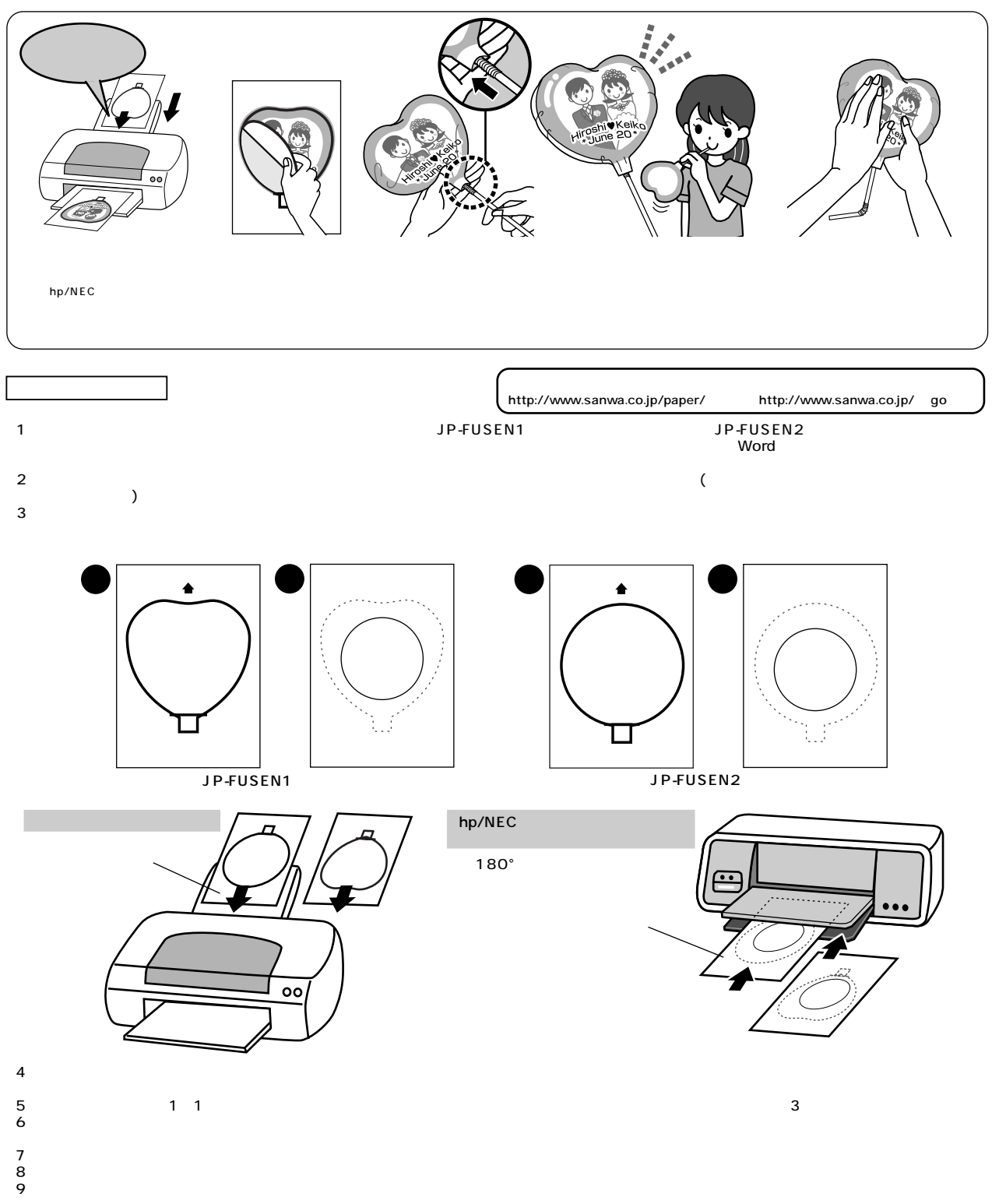

**手作り、その場合を使っている。**<br>その場合は、その場合は、その場合は、その場合は、その場合は、その場合は、

続きは、裏面をご覧ください。

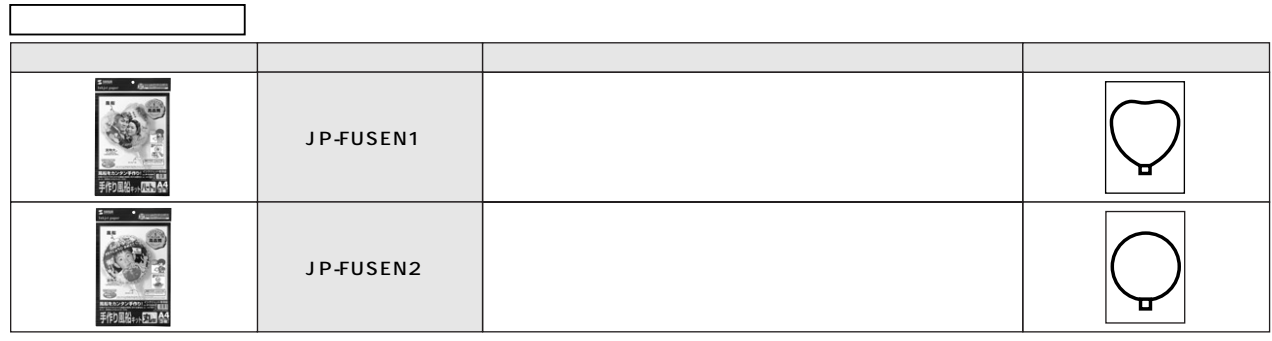

**保管上の** ●使用しない用紙は必ずビニール袋に入れて気温40℃以下、湿度80%以下の場所で水平に保管してください。外で長時間放置いたしますと、反りが発生したり変色する可能

٦

**使用上的** 

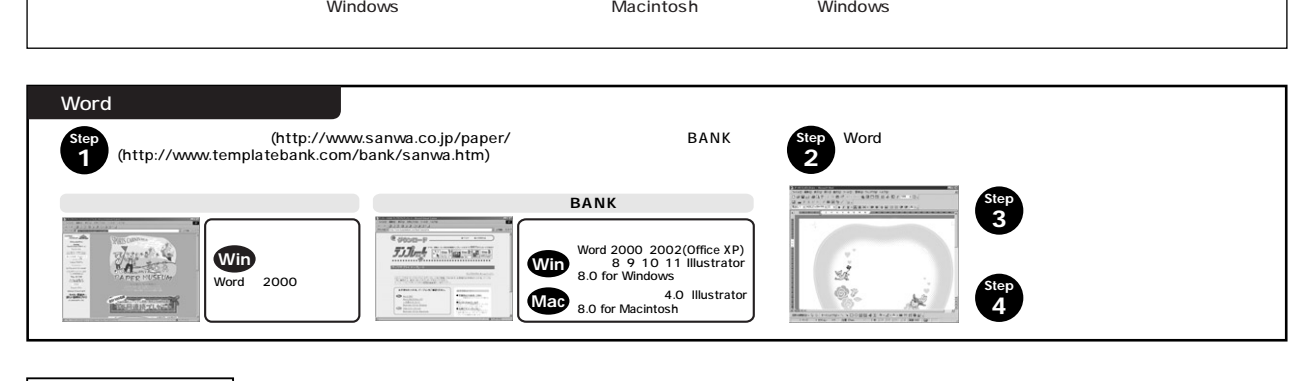

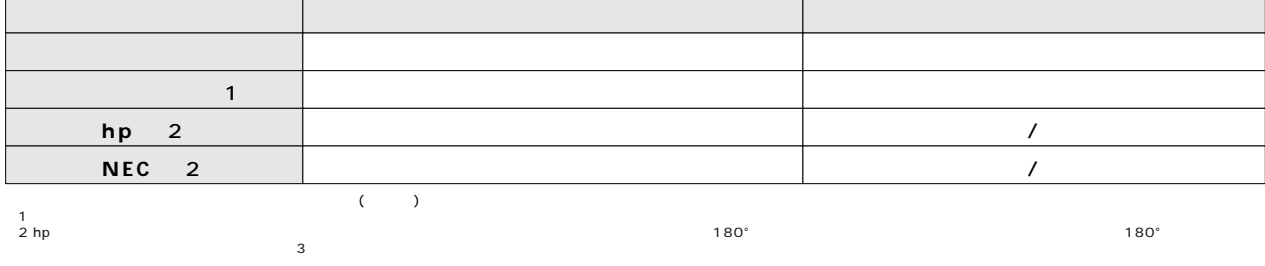